## SE 380 Introduction to Feedback Control Gennaro Notomista

#### PROJECT DESCRIPTION

### 1 Introduction

Mobile robotic platforms are becoming increasingly important in a variety of applications, including ware-house automation, medical assistance, cleaning services, agricultural robotics, and environmental monitoring, to cite a few.

#### 1.1 Mobile robot control

Prototypical mobile robot tasks consist in visiting a sequence of locations in space. Once a path has been planned which passes through these locations, a controller has to be designed to make the robot follow this path. In this project we consider the problem of designing a controller to drive a ground mobile robot to a desired location.

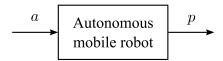

Figure 1: Block diagram of the considered ground mobile robot. The control input of the robot is its acceleration vector,  $a \in \mathbb{R}^2$ , and we have access to a measurement of its position  $p \in \mathbb{R}^2$ .

The block-diagram model of the considered mobile robotic system is given in Fig. 1. The control input to the system is the robot acceleration vector  $u = [u_1, u_2]^T = [a_x, a_y]^T = a \in \mathbb{R}^2$ , where  $a_x$  and  $a_y$  are the accelerations of the robot along the directions of the axes of the reference frame defined on the plane where the robot moves. The output of the system is the robot position vector  $y = [y_1, y_2]^T = [p_x, p_y]^T = p \in \mathbb{R}^2$ , where  $p_x$  and  $p_y$  are the components of the position of the robot along the axes of the reference frame. Driving the robot to a desired fixed location corresponds to regulating the output of the system to a given constant reference value.

The mathematical model of the system is not known but it is possible to probe the system by supplying an acceleration input signal and measuring the corresponding position output signal. This way, one can build a mathematical model of the system to be used to design a controller that fulfills the desired specifications.

#### 1.2 Code

The code provided in the file system.model.py contains the Python class SystemModel that implements the dynamics of the mobile robot. This class allows us to faithfully simulate the motion of the robot and obtain the output response to a given input signal. The latter can be done by calling the class method sim as follows:

where sm is an object of the class SystemModel, and input\_signal and output\_signal are the input and output signals, respectively, represented as numpy arrays whose shape is (L, 2). The variable L is the length of the signal measured in number of time steps, where one time step lasts  $\Delta t = 0.001s$ . This way, if a signal lasts for 1s, the length of the numpy array representing the signal will be 1000.

The class SystemModel has one another method, step, which can be used as follows to obtain the measured output vector  $\bar{y}$  at time  $t + \Delta t$  in response to an input signal  $u(\tau) = \bar{u}, \forall \tau \in [t, t + \Delta t]$ :

$$y_bar = sm.step(u_bar),$$

where u\_bar and y\_bar are the input and measured output vectors, represented as numpy arrays whose shape is (2,).

### 2 Project tasks

Task 1 consists of collecting and processing input-output data of the robot to control, which will be used in Task 2 to build a mathematical model of the robot, which, in turn, will be used in Task 3 to design a controller for the robot.

### 2.1 Task 1

Complete the items described below:

- Item 1 (1 point) Define constant input signals  $u_1$ ,  $u_2$  of amplitude 1 over a time horizon of 15s. Generate the corresponding output signals  $y_1$ ,  $y_2$ .
- Item 2 (1 point) Plot the signals  $u_1, u_2, y_1, y_2$ .
- Item 3 (2 points) Plot the frequency spectrum of the signals  $y_1, y_2$ .
- Item 4 (2 points) Choose an appropriate cut-off frequency  $\omega_c$  to filter out noise—by removing frequencies larger than  $\omega_c$ —from the signals  $y_1, y_2$ .
- Item 5 (3 points) Design a third order low-pass filter with real and coincident poles and cut-off frequency  $\omega_c$ .
- Item 6 (1 point) Filter the signals  $y_1, y_2$  using the designed low-pass filter. Plot the filtered signals.

#### 2.2 Task 2

In this task we will build a mathematical model to describe the relation between the inputs,  $u_1$  and  $u_2$ , and the outputs,  $y_1$  and  $y_2$ , of the system simulated in the SystemModel class. The following design choices are made:

• We choose to model the system using transfer functions. Thus, we have:

$$\begin{bmatrix} Y_1(s) \\ Y_2(s) \end{bmatrix} = \begin{bmatrix} G_{11}(s) & G_{12}(s) \\ G_{21}(s) & G_{22}(s) \end{bmatrix} \begin{bmatrix} U_1(s) \\ U_2(s) \end{bmatrix}.$$
 (1)

Note:  $Y_i(s) = G_{ij}(s)U_j(s)$ , when  $U_k(s) = 0 \ \forall k \neq j$ .

• Each  $G_{ij}(s)$  is chosen to be a second-order transfer function, i.e.

$$G_{ij}(s) = \frac{b_{1,ij}s + b_{0,ij}}{s^2 + a_{1,ij}s + a_{0,ij}}.$$
(2)

Complete the items described below:

- Item 1 (1 point) Compute the output signals  $y_{11}$ ,  $y_{12}$ ,  $y_{21}$ ,  $y_{22}$ , defined as follows: the output  $y_{ij}$  is the *i*-th component of the system output obtained by setting  $u_j(t) = H(t)$  (unit step) and  $u_k(t) \equiv 0 \ \forall k \neq j$ .
- Item 2 (1 point) Design a low-pass filter to attenuate noise from the signals obtained in Item 1.

- Item 3 (2 point) Compute the other signals required by the algorithm for continuous-time model identification from sampled data in order to identify the transfer functions  $G_{11}(s)$ ,  $G_{12}(s)$ ,  $G_{21}(s)$ ,  $G_{22}(s)$ . If necessary, re-tune the low-pass filter in Item 2 and re-compute the required signals.
- Item 4 (1 point) Plot the signals obtained in Items 1, 2, 3.
- Item 5 (3 points) Identify the transfer functions  $G_{11}(s)$ ,  $G_{12}(s)$ ,  $G_{21}(s)$ ,  $G_{22}(s)$  using the algorithm for continuous-time model identification from sampled data.
- Item 6 (1 point) Compare the behaviors of the true and identified systems by plotting their respective responses to step input signals. Use a separate graph for each transfer function.
- Item 7 (1 point) Compare the behaviors of the true and identified systems by plotting their respective responses to the input signals

$$u_1(t) = u_2(t) = \sin t, \ t \in [0, 15]$$
s.

Use a separate graph for each transfer function.

### 2.3 Task 3

## 3 Deliverables and grading

The deliverables for each task consist of:

- A report (.pdf file, maximum 2 pages, minimum margins 0.75in, minimum font size 11pt) reporting the required plots and explaining the approach
- A Python script (.py file) containing the code to solve the task

#### Important notes

- If the format of a project task submission is not as above, the project task will not be graded.
- The report should contain the explanation of the steps followed to solve each item of a project task, as well as the reference to the part of the code that solves each item, otherwise the corresponding item will not be graded.

# 4 Logistic details

- The project work is carried out in groups of 2 students. Groups of one are permitted only if an odd number of students are enrolled. Project groups are formed on LEARN.
- Project submissions, one per group, will be handled via LEARN.
- Multiple submissions will be accepted via LEARN before the deadline, but only the most recent one will be available for grading.